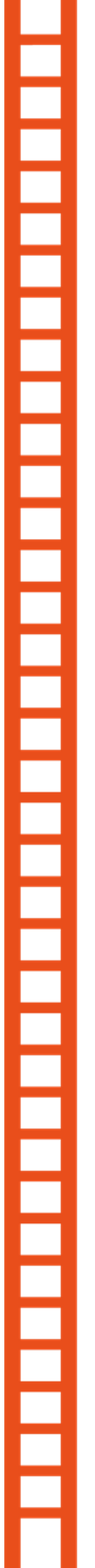

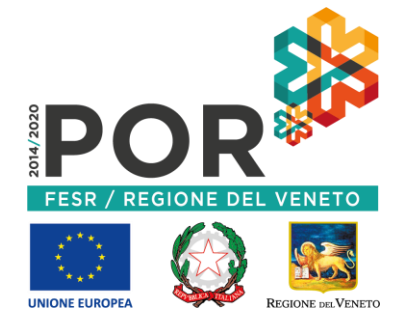

# **UNA REGIONE +DIGITALE**

# **COMUNE DI ZUGLIANO**

Settore Servizi alla Popolazione e Segreteria

#### **SPID, Sistema Pubblico di Identità Digitale, è l'autenticazione (nome utente e password) che ogni cittadino può richiedere e che permette di accedere ai servizi online della Pubblica Amministrazione e dei privati accreditati.**

Il Comune di Zugliano ha attivato lo **sportello per il rilascio dello SPID** in convenzione con Pasubio Tecnologia e la Società Pubblica Lepida Spa.

**Lo SPID viene rilasciato gratuitamente.**

### **COSA FARE PER OTTENERE LA PROPRIA IDENTITA' DIGITALE SPID?**

#### **1. Preparare i documenti necessari:**

- il file con la scansione (.pdf) o foto (.jpeg) fronte/retro di un documento di riconoscimento a scelta tra carta di identità, patente, passaporto e della tessera sanitaria in corso di validità
- l' indirizzo e-mail
- il numero di cellulare utilizzato dall'interessato

## **2. Collegarsi al sito https://id.lepida.it/**

- scegliere la voce in alto a destra REGISTRATI
- compilare tutti i campi e completare tutti i passaggi dalla fase 1 alla fase 4.
- alla fase 5 scegliere il modo di validazione e attivazione dello SPID attraverso una delle seguenti tre modalità: *firma digitale (on line)*, *carta di identità elettronica (mod. 3.0)*, *usando i codici comunicati al rilascio (online)*, *di persona (de visu) presso lo sportello dedicato del Comune di Zugliano*

**3. Se viene scelta la modalità di riconoscimento di persona (de visu), o l'utente è impossibilitato ad effettuare la registrazione online di cui al punto precedente, in autonomia,** è necessario fissare un appuntamento presso lo Sportello SPID del Comune inviando una mail a **[info@comune.zugliano.vi.it](mailto:info@comune.zugliano.vi.it)**, specificando nell'oggetto "Prenotazione SPID" e aggiungendo il proprio nome e cognome.

#### **L'interessato dovrà presentarsi all'appuntamento con i documenti indicati nel punto 1.**

**INFO: tel. Ufficio Segreteria 0445-330115 - interno 1**

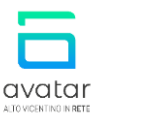

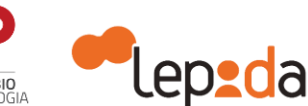

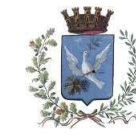

**Spaci** Sistema Pubblico

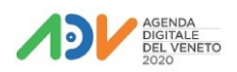